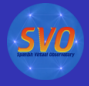

<span id="page-0-0"></span> $2Q$ 

### VOSA A VO Spectral Energy Distribution Analyzer The case of the young cluster Collinder 69

Carlos Rodrigo Blanco<sup>1,2</sup> Amelia Bayo Arán<sup>1</sup> Enrique Solano<sup>1,2</sup> David Barrado y Navascués<sup>1</sup>

> <sup>1</sup>LAEFF-CAB-INTA <sup>2</sup>Spanish Virtual Observatory

IVOA interoperability meeting Baltimore, October 27-31, [20](#page-0-0)[08](#page-1-0)

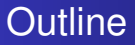

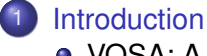

- [VOSA: A science case](#page-4-0)
- 2 [User data file](#page-5-0) • [VO photometry](#page-8-0)

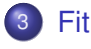

4 [HR diagram](#page-18-0)

### 5 [Save results](#page-21-0)

 $2990$ 

<span id="page-1-0"></span>B

(ロ) (伊)

医电子 化重子

[VOSA: A science case](#page-4-0)

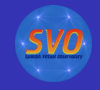

<span id="page-2-0"></span> $2Q$ 

∢ 伊

### **Introduction**

### **VOSA (VO Sed Analyzer)**

- a web tool: http://svo.laeff.inta.es/theory/vosa
- **•** designed to automatically determine physical parameters. of stellar objects from comparison with collections of theoretical models.
- for several objects at the same time.
- A difficult task without using the VO.
- Much easier using VO tools.

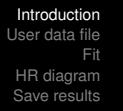

[VOSA: A science case](#page-4-0)

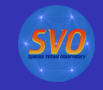

 $\Omega$ 

## **Workflow**

Read user photometry-tables. Query VO photometry catalogs to improve/complete the observed SED.

- Fit observed data with theoretical spectra models from the  $\mathbf{2}^{\circ}$ VO and estimate physical parameters for the objects. (Chisquare test)
- $\boldsymbol{3}$

Generate a Hertzsprung-Russel diagram using the estimated parameters and obtaining isochrones and evolutionary tracks from the VO.

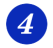

Save results as VOTable, ASCII, png...

(ロ) (伊)

[VOSA: A science case](#page-4-0)

**K ロ ト K 伊 ト K** 

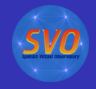

<span id="page-4-0"></span> $2Q$ 

### A science case: Collinder 69

*The case of the young cluster Collinder 69* (Bayo et al, 2008 A&A, *in press*)

- IRAC photometry for 167 candidate members of C69.
- VO archival data research (multi-wavelength range).
- Four different collections of theoretical models (with TSAP and S3).
- Determination of the best physical parameters for the objects and the association  $(T_{\text{eff}})$ , gravity, mass and age)
- A difficult task without using the VO.
- **Much easier using VO tools.**

[VO photometry](#page-8-0)

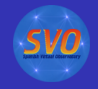

### User and VO data.

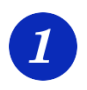

### **User and VO photometry data.**

- Upload user photometry data.
- Query several photometry catalogs accessible through VO services (increases the wavelength coverage of the data to be analyzed).

← 一句

4 0 8

重き

ミト

<span id="page-5-0"></span> $QQ$ 

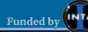

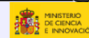

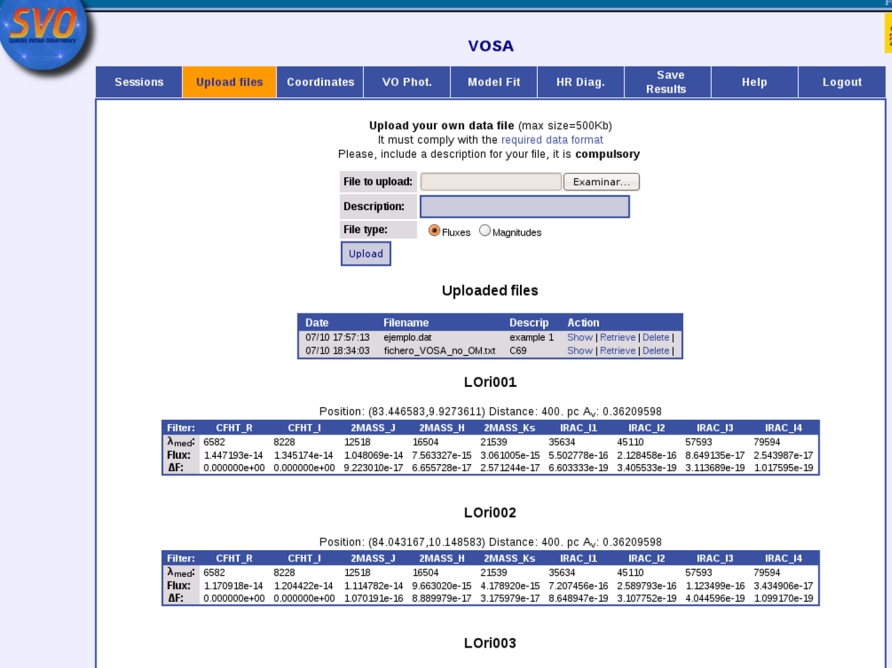

[User data file](#page-5-0)

Position: (83.981000,9.9420833) Distance: 400. pc A<sub>v</sub>: 0.36209598

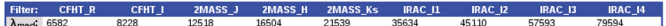

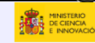

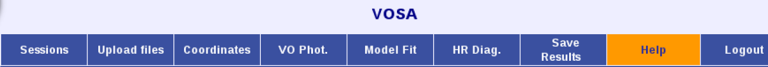

#### **Help and documentation**

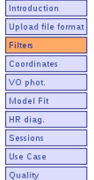

Helpdesk About

Available filters

VO

### Available filters

These are the filters that are available for this application. If you would like to fit fotometric data corresponding to other<br>filters, please, contact us and we will try to make them available too.

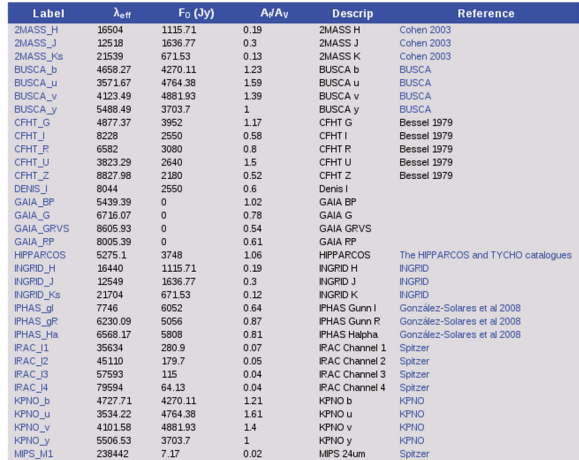

<span id="page-8-0"></span>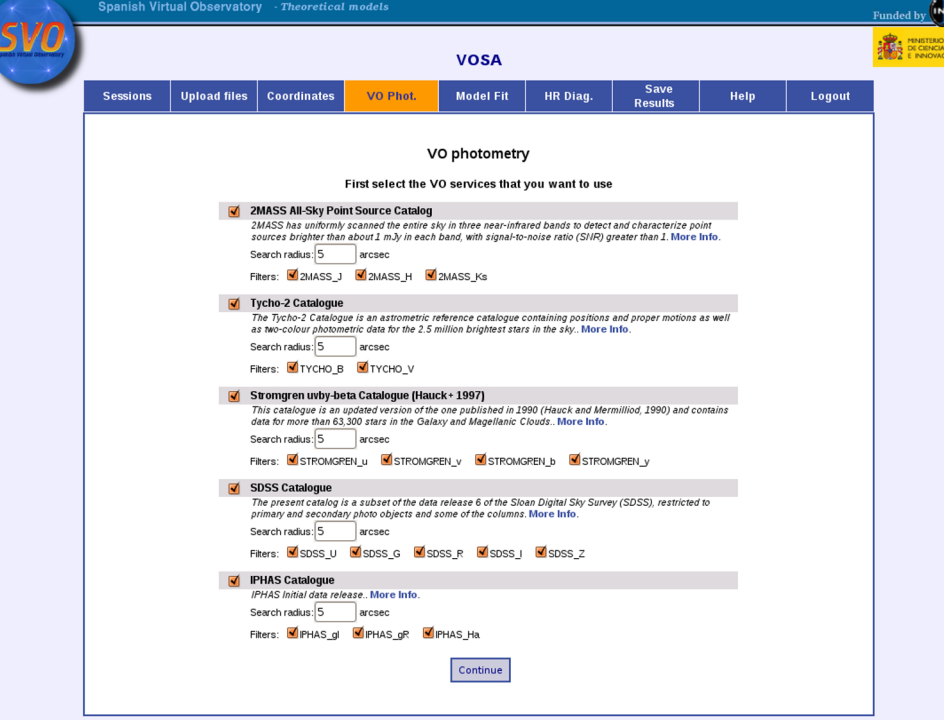

VO.

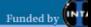

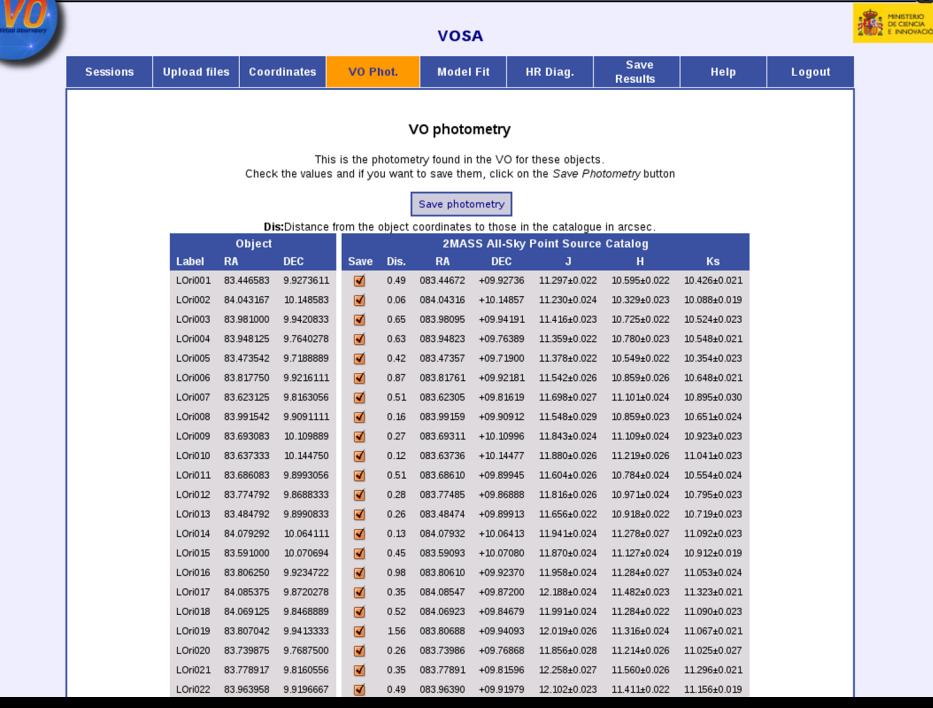

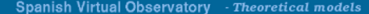

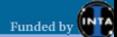

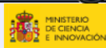

Logout

### **VOSA Model Fit**

**Save** 

**Results** 

Help

HR Diag.

[User data file](#page-5-0)

[Save results](#page-21-0)

VO Phot.

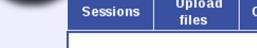

**SVO** 

**Upload** 

### VO photometry

#### Please, select the data file that you want to use

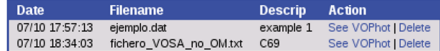

#### fichero\_VOSA\_no\_OM.txt

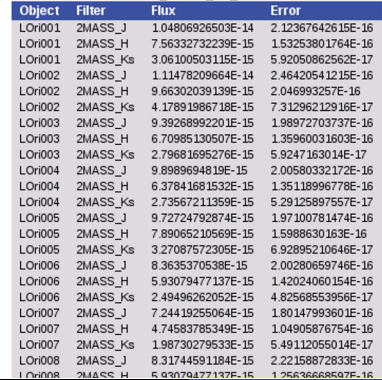

C. Rodrigo Blanco [VOSA](#page-0-0)

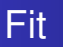

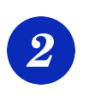

### **Fit observed data with theoretical models.**

- Query VO-compliant theoretical models (spectra) and calculate their synthetic photometry.
- Determine which model reproduces best the observed data.
- Use the best-fit model to estimate, for each object:
	- Values for  $T_{\rm eff}$ , Logg, metallicity
	- Bolometric luminosity, using the model as a correction to the observed data

← ← →

<span id="page-11-0"></span> $2Q$ 

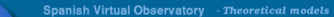

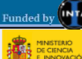

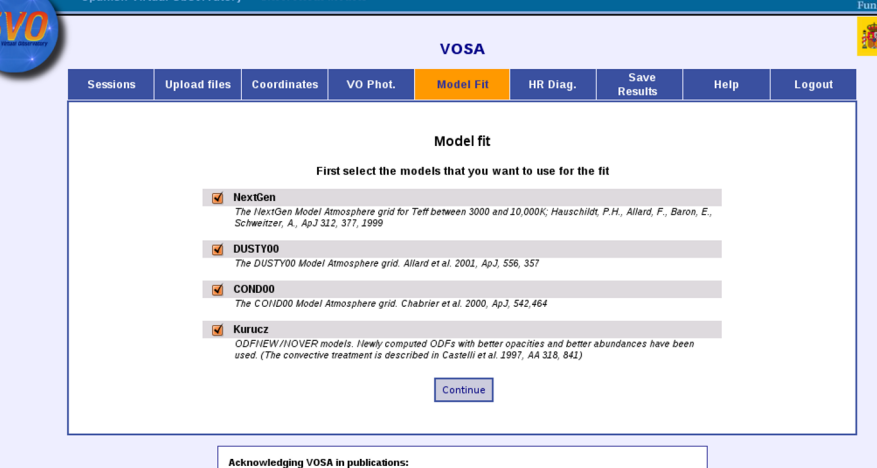

Please include the following in any published material that makes use of VOSA:

This publication makes use of VOSA, developed under the Spanish Virtual Observatory project supported from the Spanish MICINN through grant AvA2008-02156.

#### Referencing VOSA in publications:

If your research benefits from the use of VOSA, we would appreciate if you could include the following reference in your publication:

Bayo, A., Rodrigo, C., Barrado y Navascués, D., Solano, E., Gutiérrez, R., Morales-Calderón, M., Allard, F. 2008. A&A (in press).

#### Other services used in VOSA

VOSA uses some external services and theoretical models that you might want to cite or acknowledge if your science benefits from the use of this tool

See the complete credits page

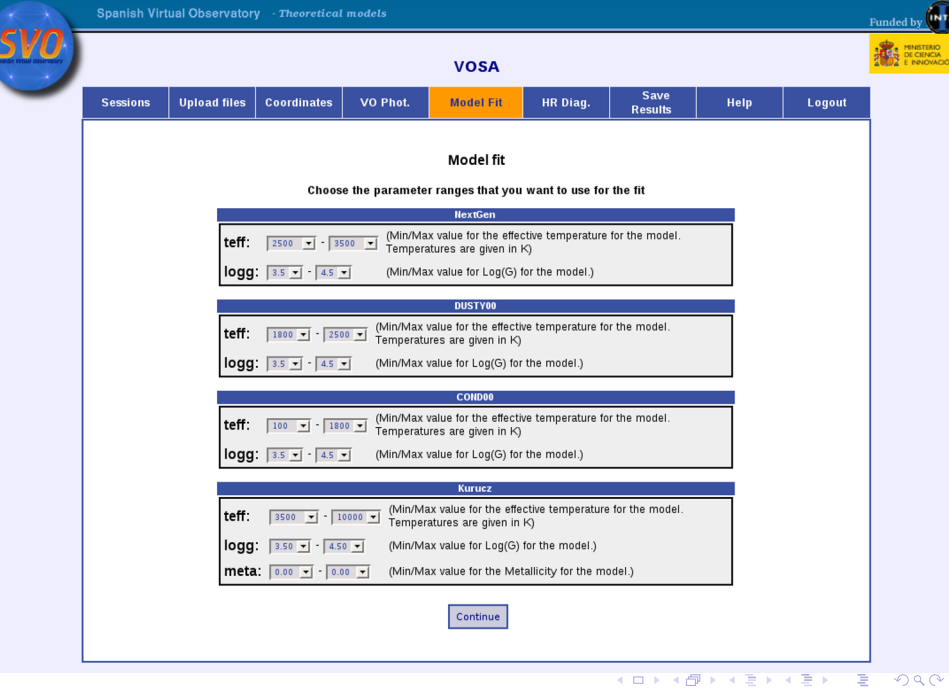

 $\bigoplus_{\substack{(\mathbf{R},\mathbf{R})\in\mathbf{R}\\ \mathbf{R}\in\mathbf{R}\\ \mathbf{R}\in\mathbf{R}\\ \mathbf{R}\in\mathbf{R}\\ \mathbf{R}\in\mathbf{R}\\ \mathbf{R}\in\mathbf{R}\\ \mathbf{R}\in\mathbf{R} \end{math}}$ 

Here you can see the best fits for each object.<br>For each object, the best fit is shown in bold face. By default, the one with a smaller Chi2 is selected as "Best". To select a fitting different from that chosen by default, just click in the link "Best".

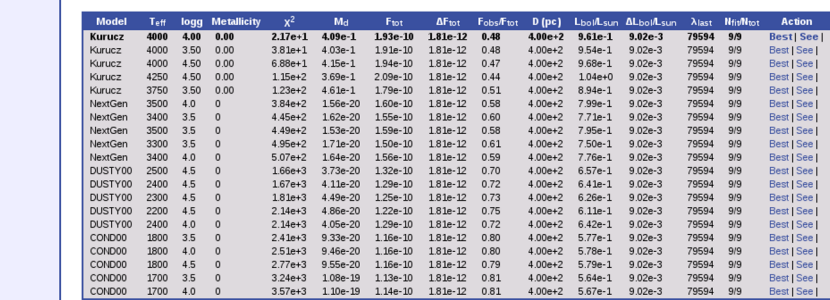

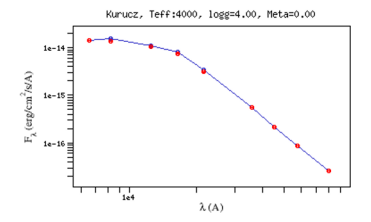

LOri002

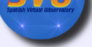

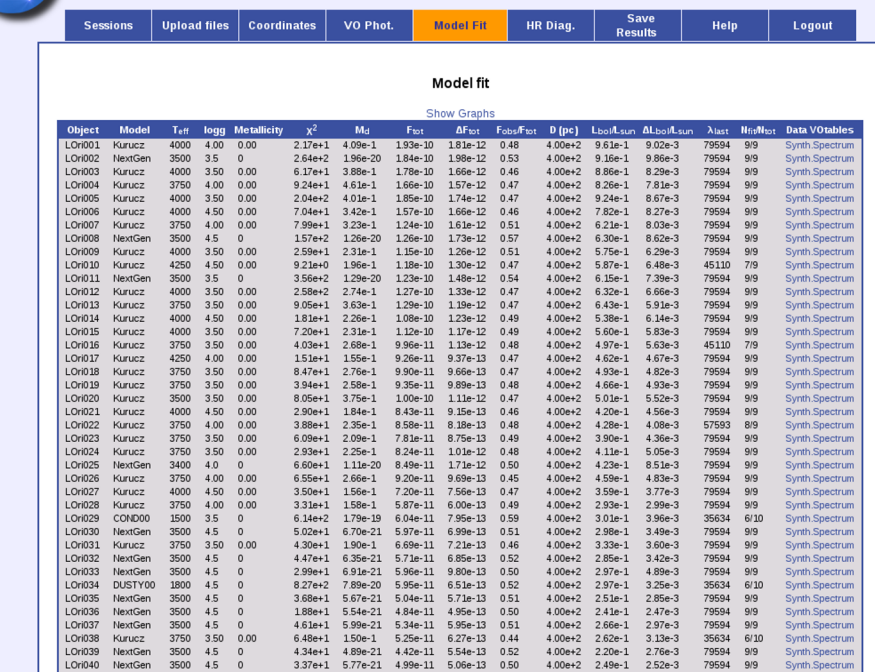

4.56e+1 6.73e-21 5.09e-11 5.37e-13 0.49<br>5.94e+1 1.30e-1 4.57e-11 4.88e-13 0.46

4.00e+2 2.54e-1 2.68e-3

4.00e+2 2.28e-1 2.43e-3

79594 9/9

79594 9/9

Synth.Spectrum

Synth.Spectrum

LOri041 NextGen 3400 4.5 0

3750 3.50 0.00

LOri042 Kurucz

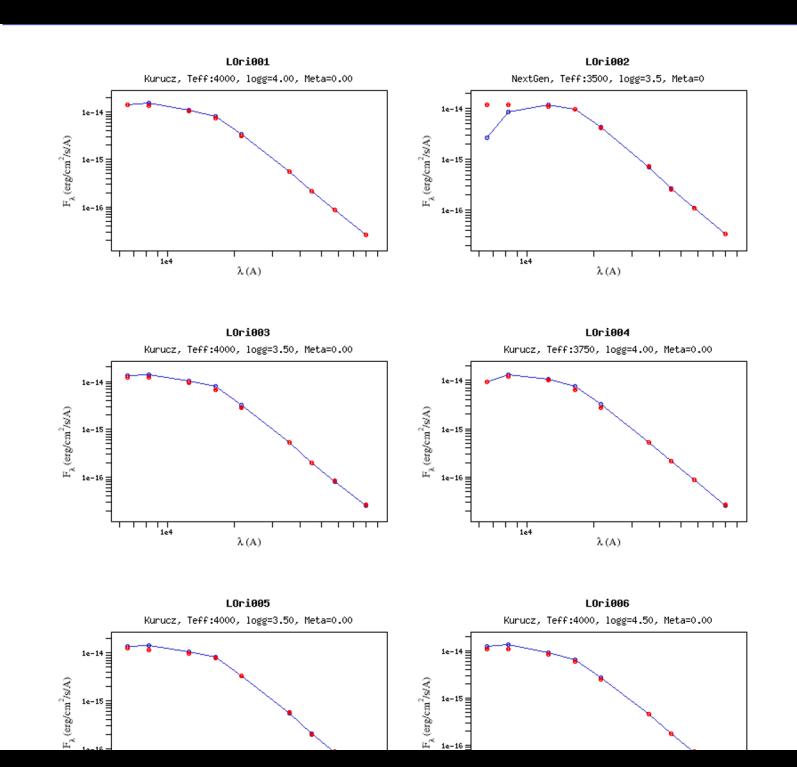

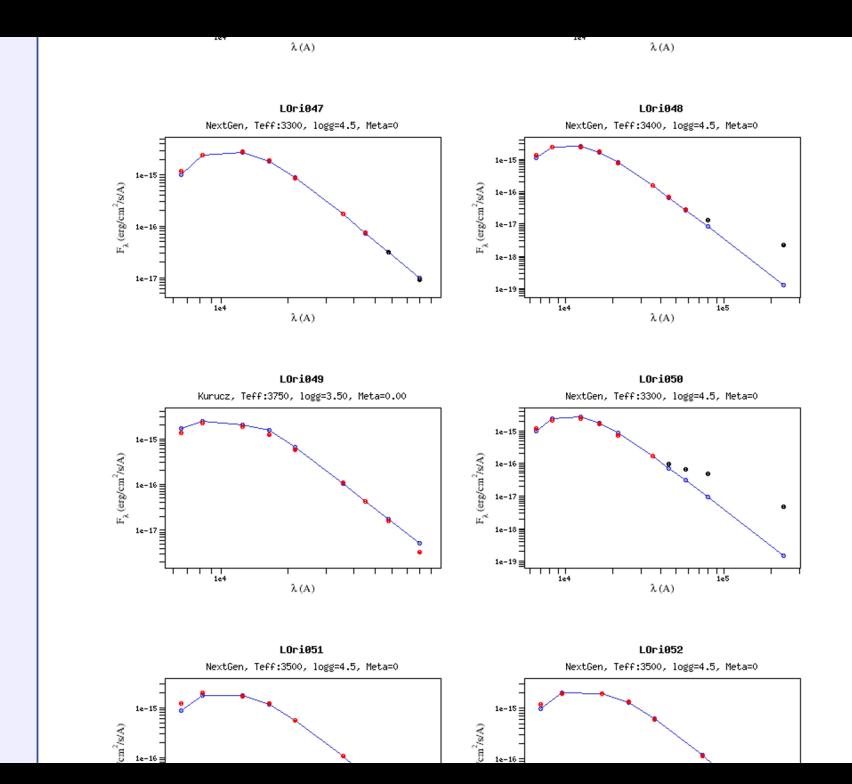

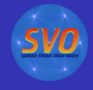

## HR diagram

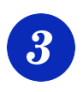

### **Hertzsprung-Russel diagram.**

- $\bullet$  Use the Luminosity and  $T_{\text{eff}}$  estimated in the fit.
- Obtain isochrones and evolutionary tracks from the VO.
- Interpolate them to estimate values for the Mass and Age of each object.

← 一句

4日下

重き

<span id="page-18-0"></span> $QQ$ 

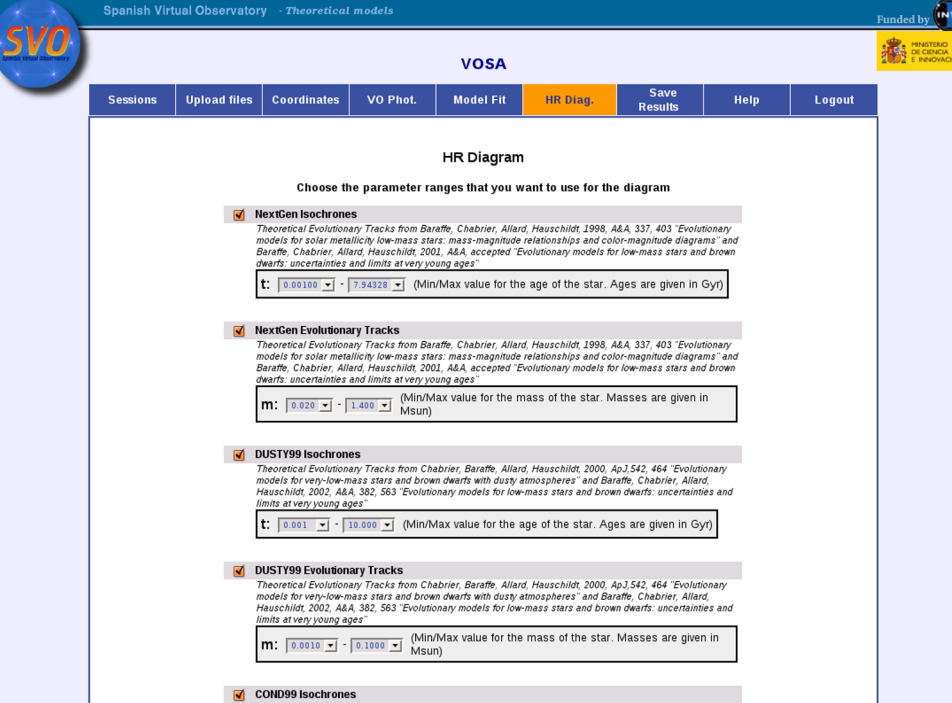

Theoretical Isochrones from Baraffe, Chabrier, Barman, Allard, Hauschildt, 2003A&A...402..701B\n<br>"Fyolutionary models for cool brown dwarfs and extrasolar giant planets. The case of HD 209458"

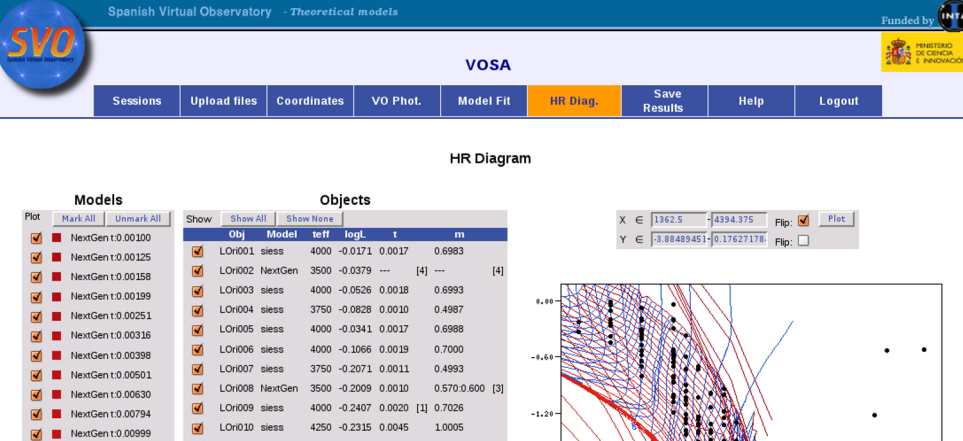

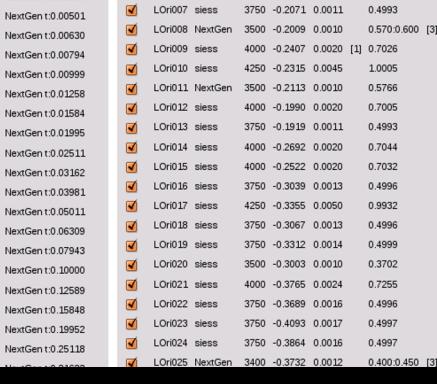

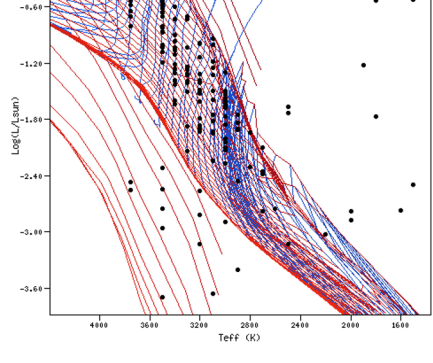

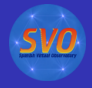

 $2990$ 

<span id="page-21-0"></span>G.

(ロ) (伊)

- 4 周 8 3 日 8

### Save results

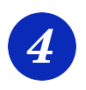

### **Save results.**

- VOTable, ASCII
- PNG for the images available.
- Download as tar file.

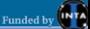

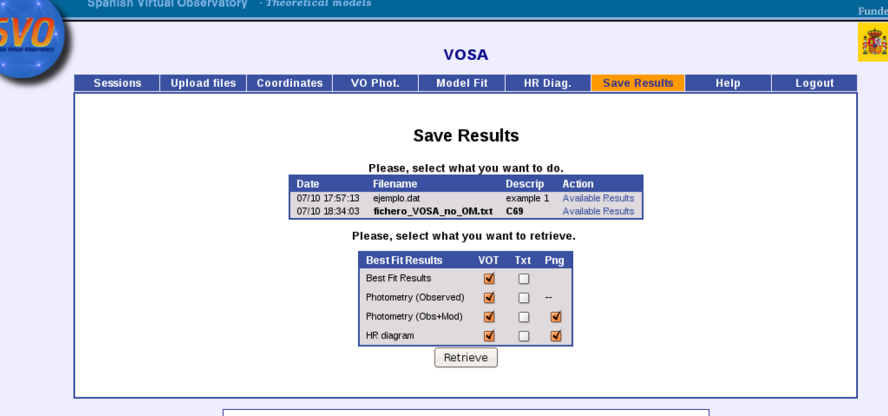

#### **Acknowledging VOSA in publications:**

Please include the following in any published material that makes use of VOSA:

This publication makes use of VOSA, developed under the Spanish Virtual Observatory project supported from the Spanish MICINN through grant AvA2008-02156.

#### **Referencing VOSA in publications:**

If your research benefits from the use of VOSA, we would appreciate if you could include the following reference in your publication:

Bavo, A., Rodrigo, C., Barrado v Navascués, D., Solano, E., Gutiérrez, R., Morales-Calderón, M., Allard, F. 2008, A&A (in press).

#### Other services used in VOSA

VOSA uses some external services and theoretical models that you might want to cite or acknowledge if your science benefits from the use of this tool

See the complete credits page

VOSA, version 1.0.1. September 5, 2008

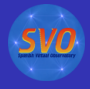

 $2Q$ 

### Future improvements

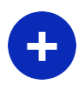

The tool is done so that it is easy to

- Accept other filters
- Access more photometry catalogues in the VO.

4日下 ∢ 伊

Use other theoretical model servers (spectra, isochrones and evolutionary tracks).

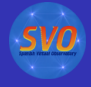

# THANK YOU!

C. Rodrigo Blanco [VOSA](#page-0-0)

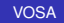

メロトメ 御 トメ 差 トメ 差 トー

<span id="page-24-0"></span>重。  $299$